# **PAS A PAS SAISIE POUR UNE DEMANDE D'INEAT SOUS COLIBRIS**

# **PAGE N°1 - PREAMBULE**

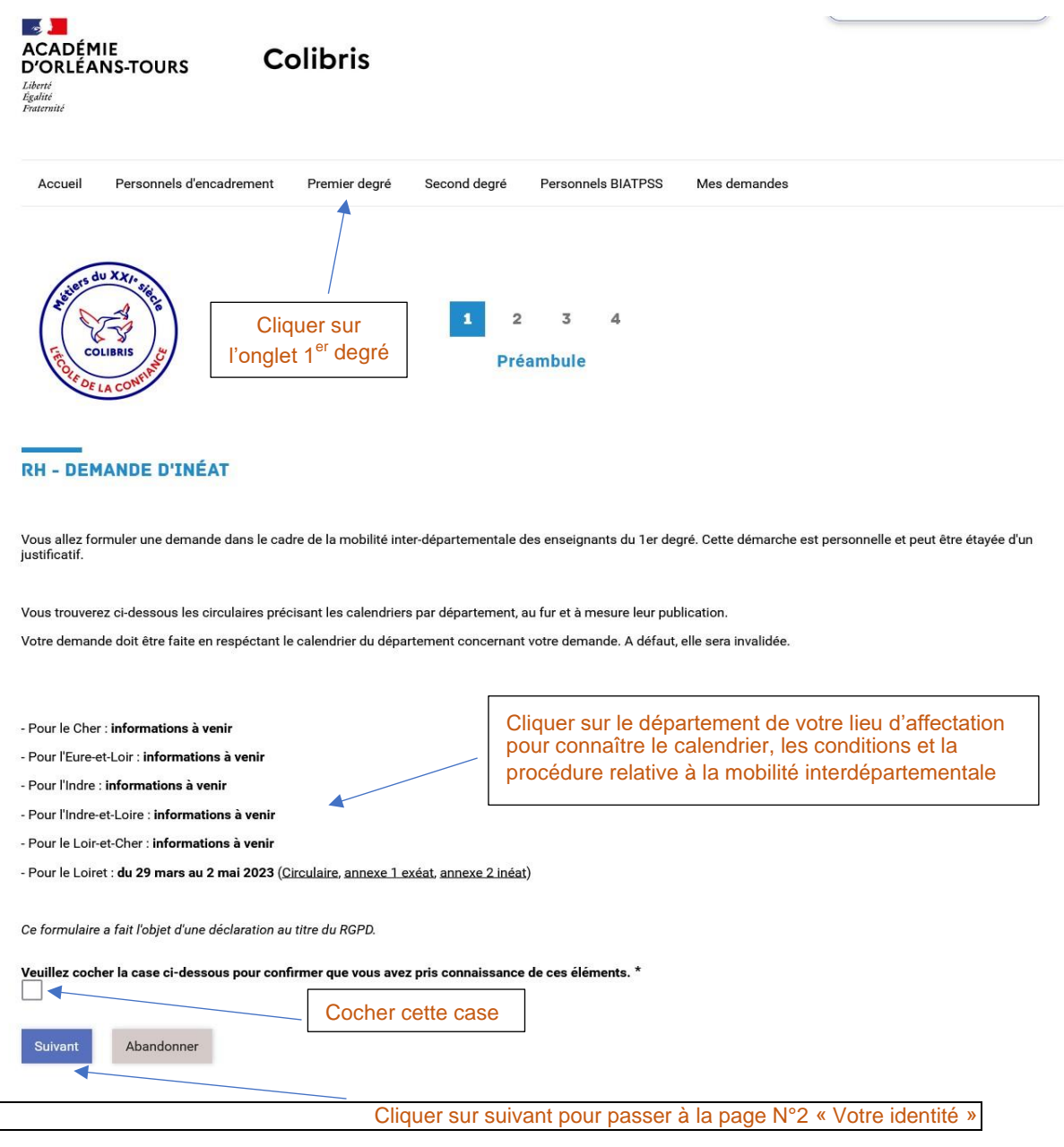

### **Annexe 4 PAGE N°2 - VOTRE IDENTITE**

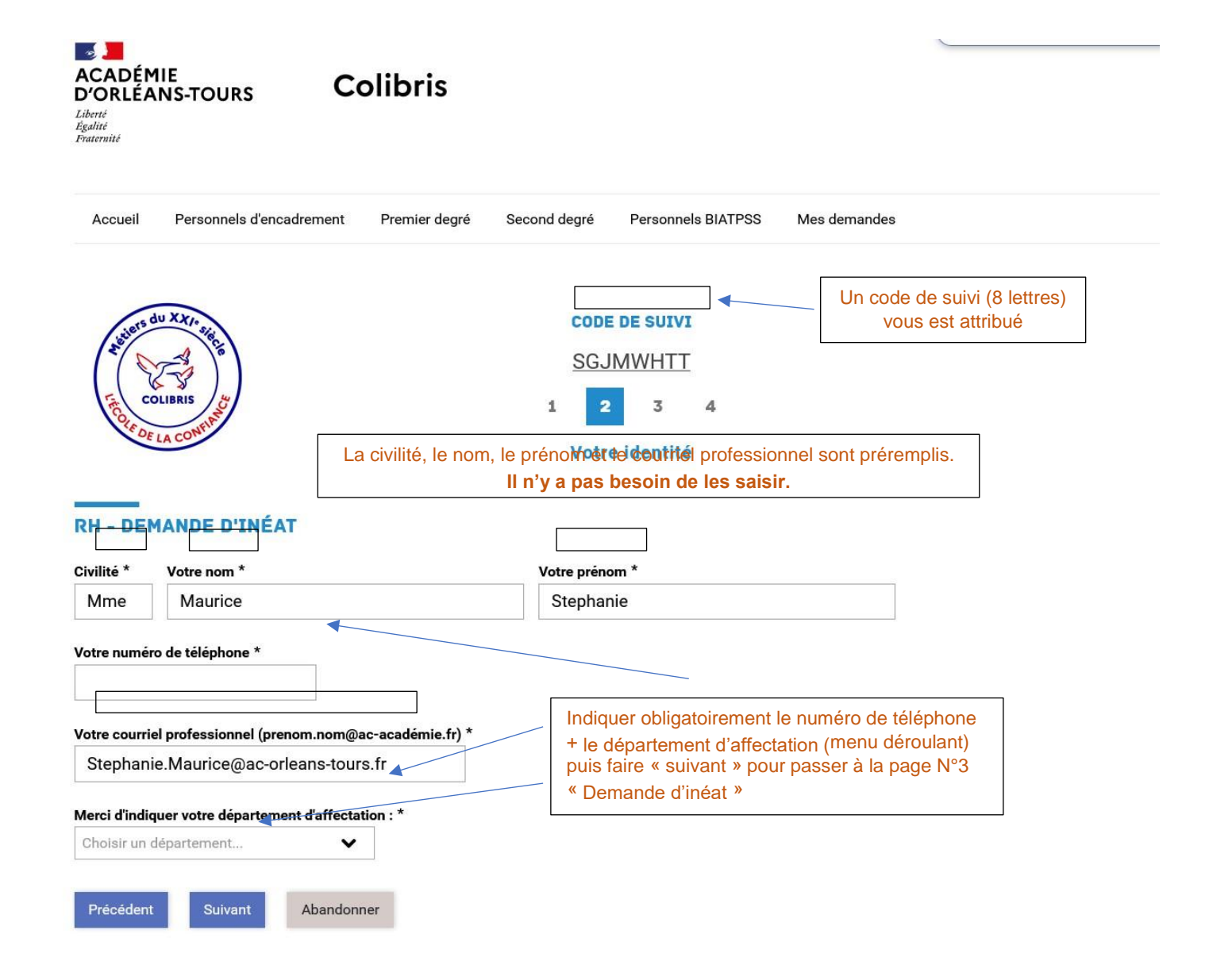

#### **Annexe 4 PAGE N°3 - DEMANDE D'INEAT**

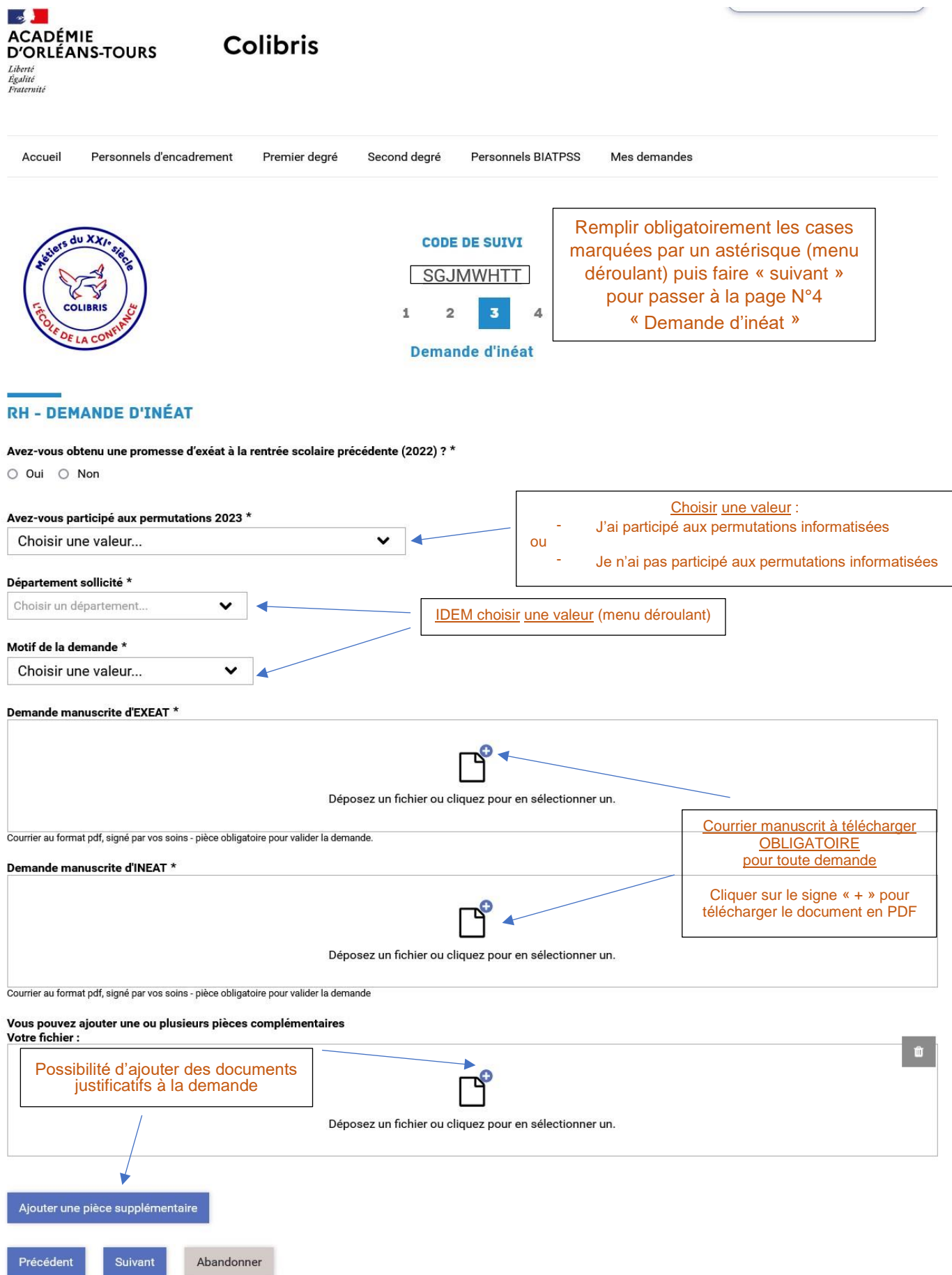

### **PAGE N°4 - VALIDATION**

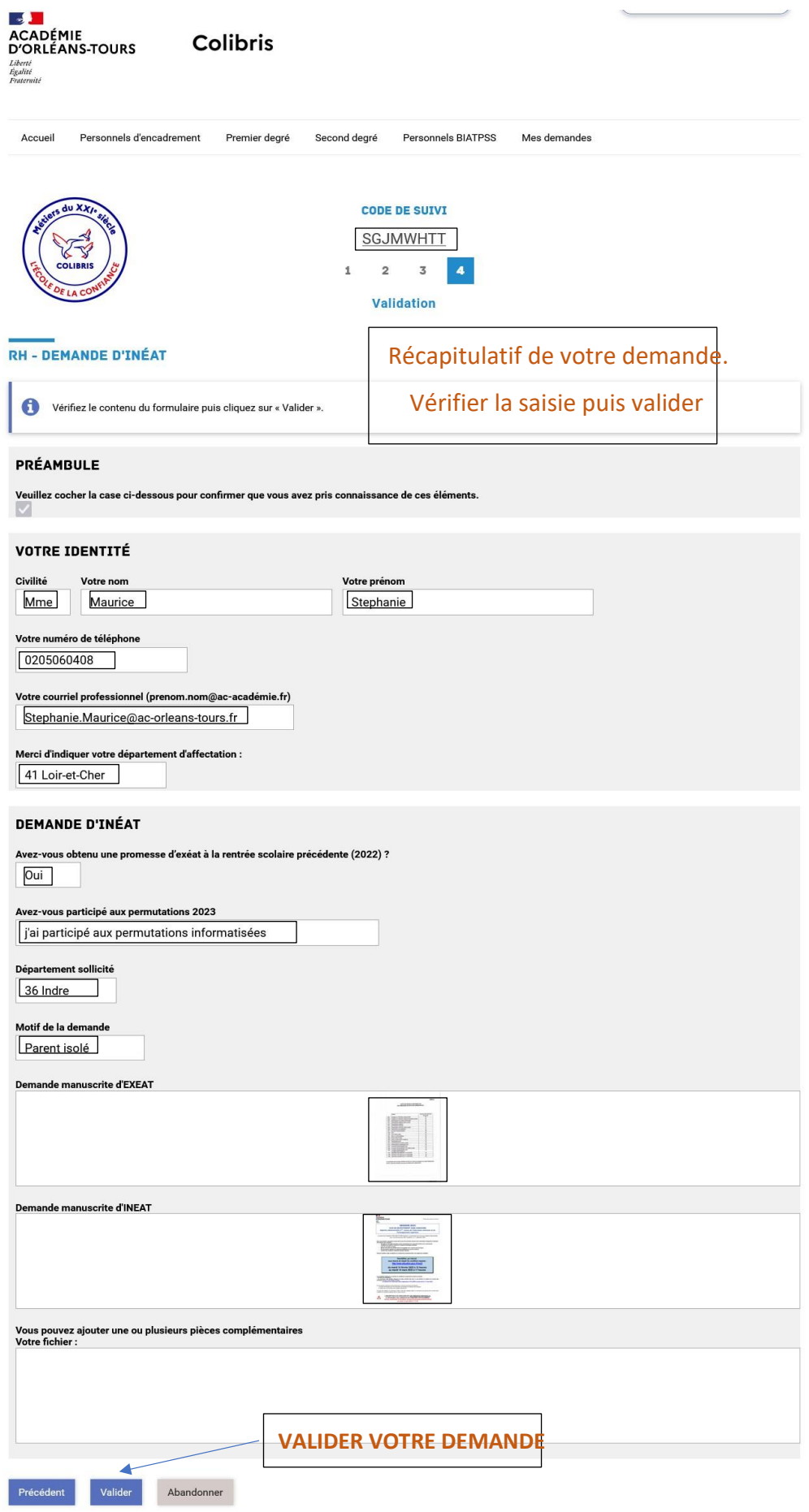